## UNIX  $\,$

 $\left[1\right]$ 

 $\,$ 

 $ID$ 

 $ID$ 

∗理工学部知能情報システム学科

 $\mathbf{1}$ 

UNIX  $\,$ UNIX

UNIX

UNIX

**2** 一般論 UNIX  $\,$ 

UNIX <sub>o</sub>

只木進一<sup>∗</sup>

 $\mathrm{TCP}/\mathrm{IP}$ 

POP WWW

UNIX  $($ OS daemon daemon daemon inetd daemon telnet  $\ensuremath{\text{UNIX}}$  $\mathbf 1$ daemon inetd daemon  $sendmail$ FreeBSD /etc/rc.conf  $\rm FreeBSD3.3$  $/etc/defaults/rc.comf$ /etc/rc.conf OS /etc/rc.d  $sendmail$  $-\mathrm{bd}$ 

 $-\mathrm{bd}$ 

 $\mathbf{pop}$ 

 $NIS$  NFS

– 24 –

## **3** UNIX

UNIX

 $OS$ 

UNIX FreeBSD3.3 $[2]$ 

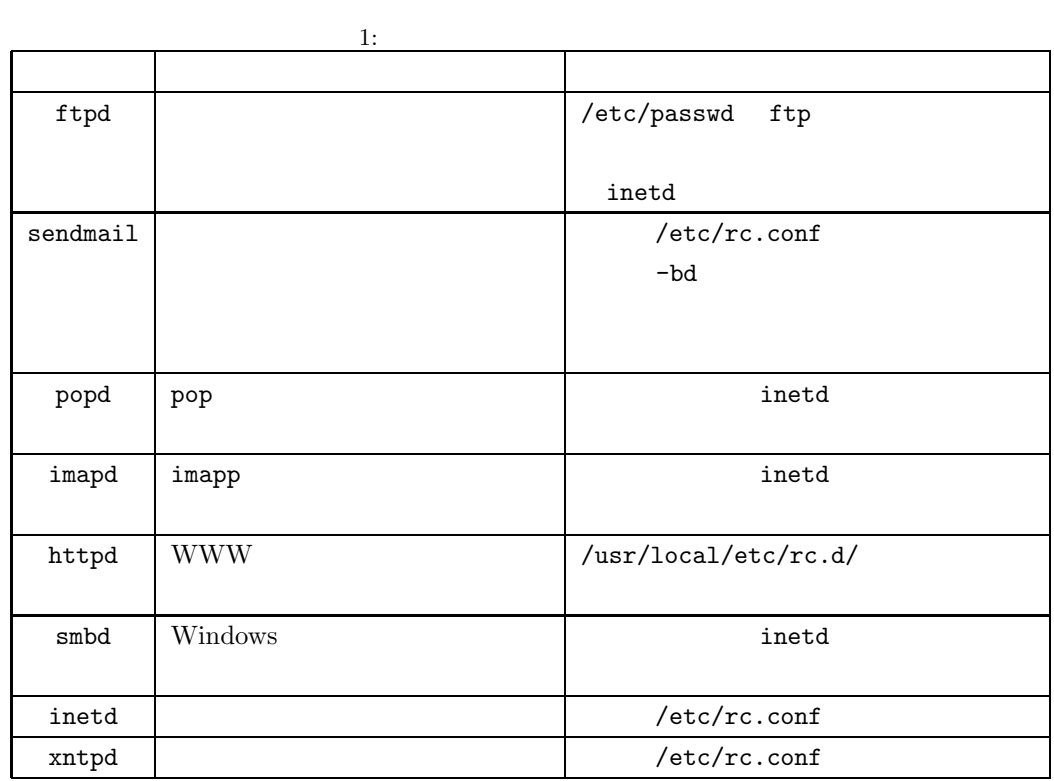

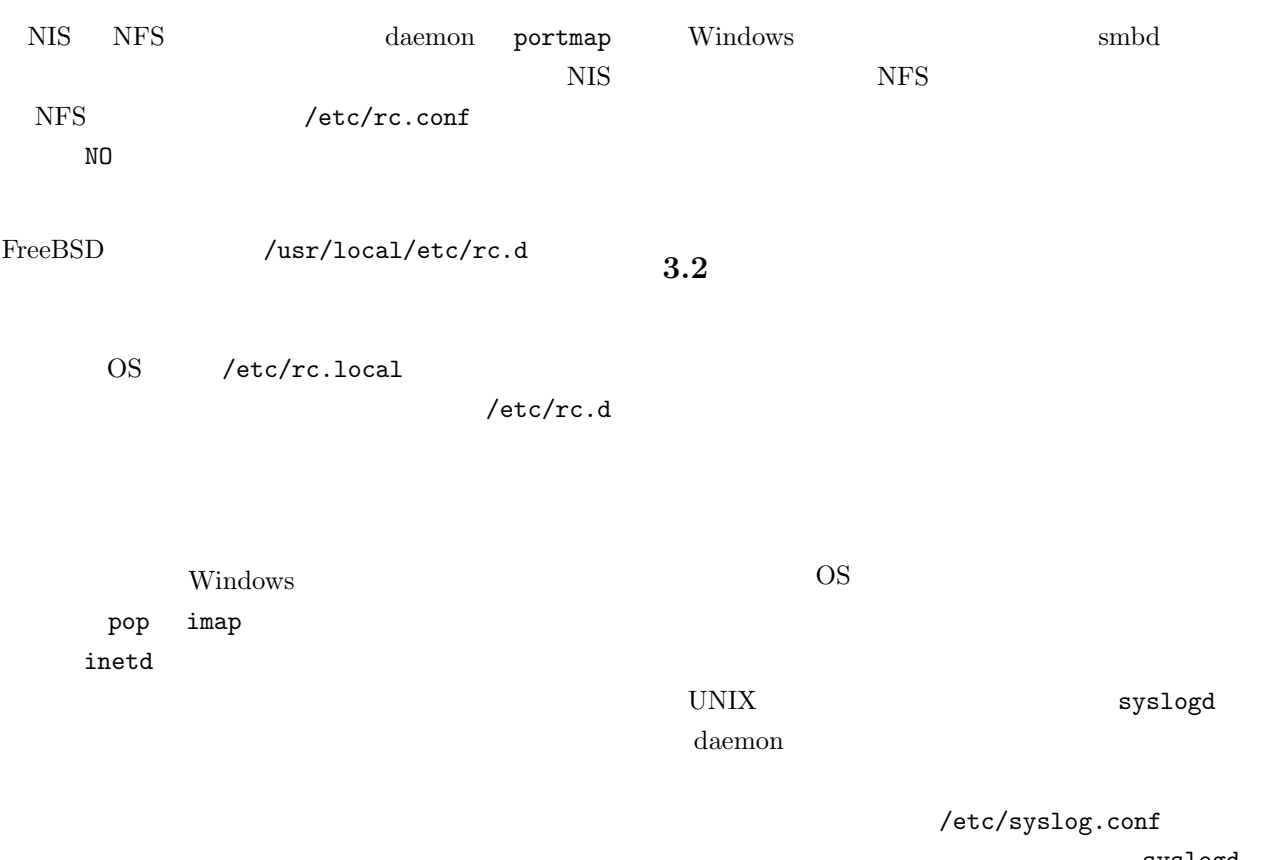

syslogd

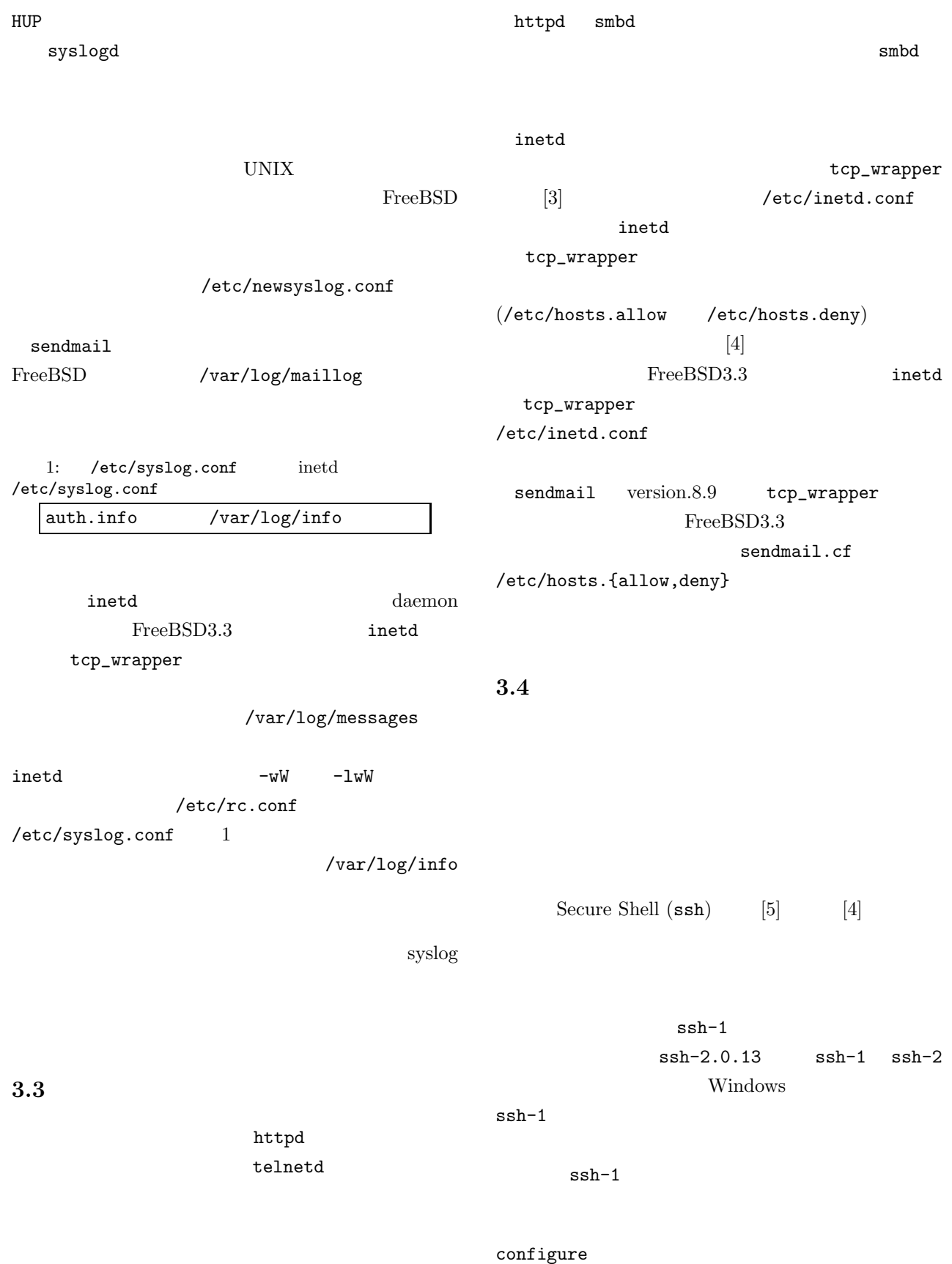

– 26 –

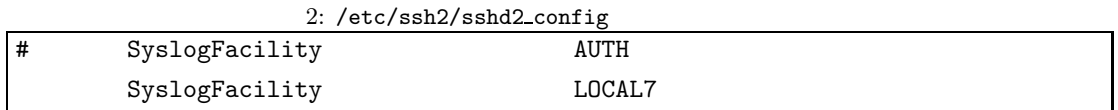

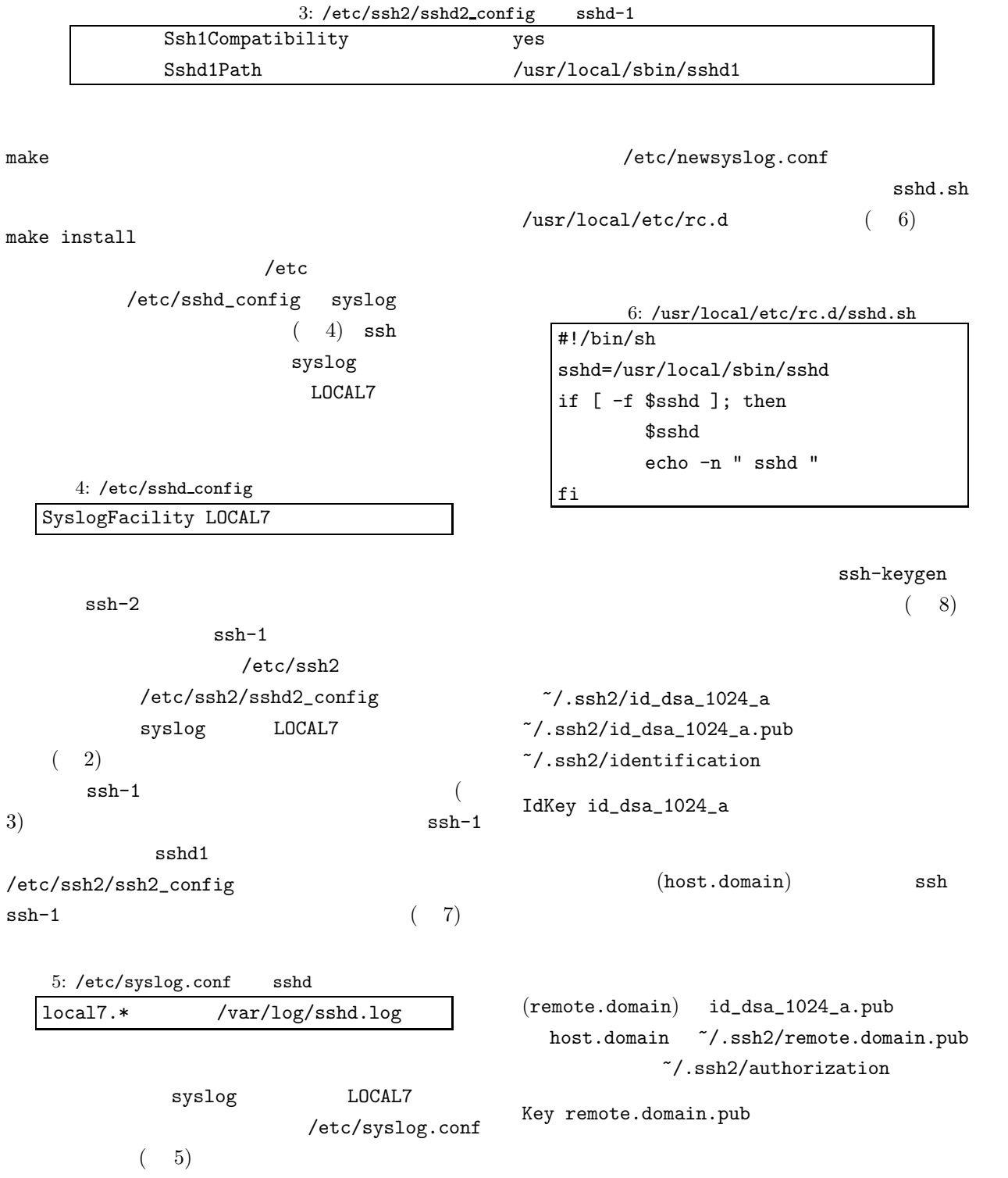

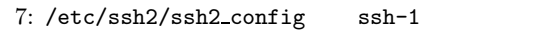

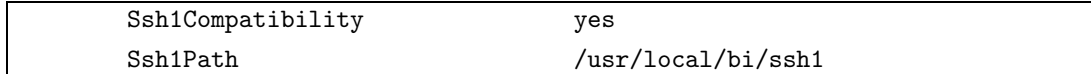

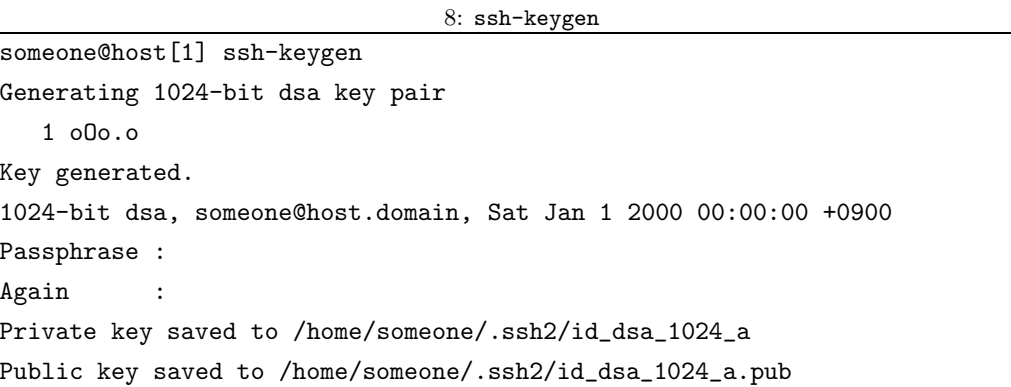

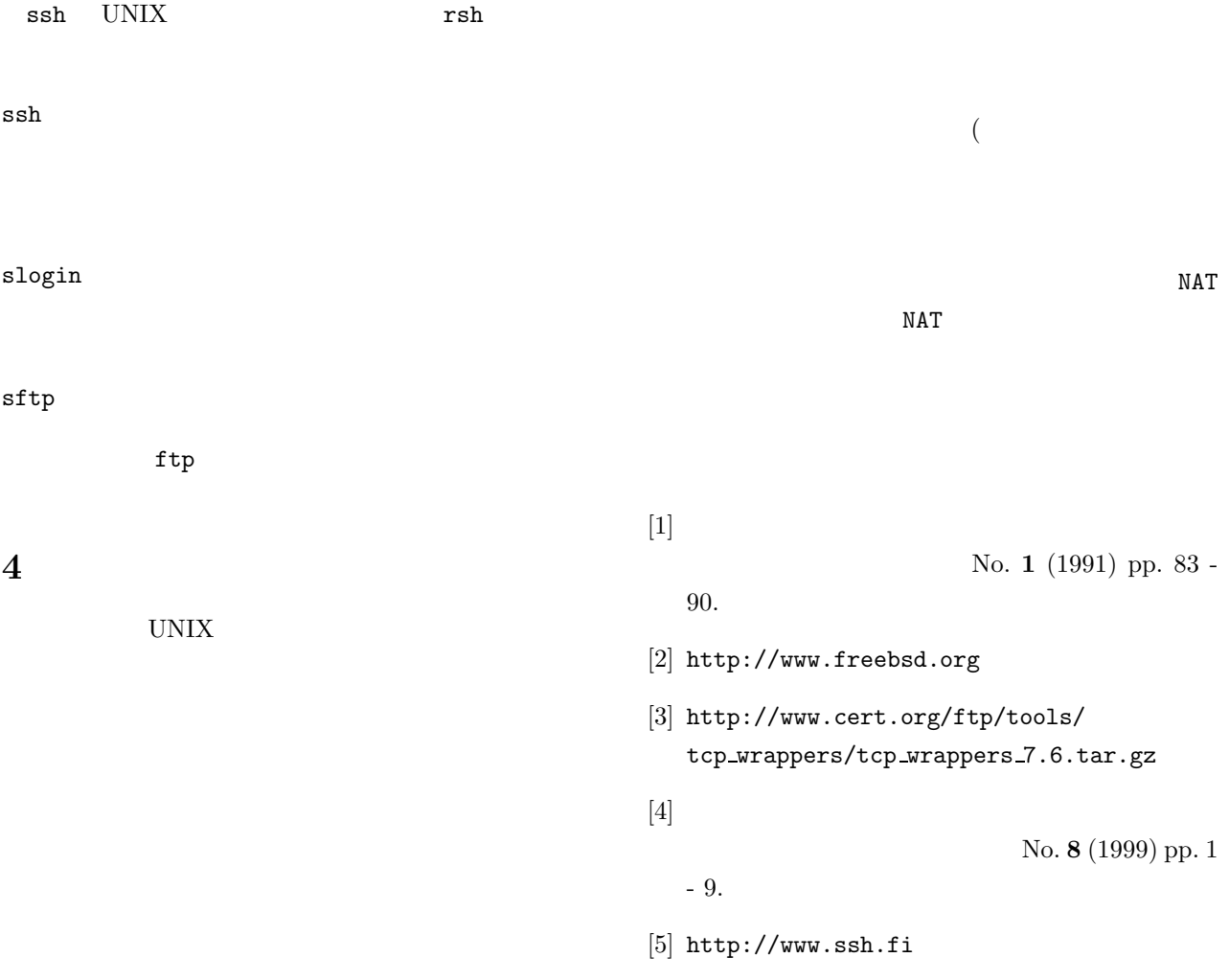